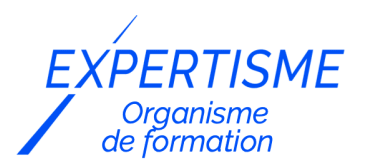

### *Formations Autocad*

### **FORMATION AUTOCAD 3D : INITIATION**

Satisfaction de nos apprenants en 2023 : 98% Taux d'assiduité : 100%

- **Formez-vous selon vos disponibilités** 6 | **!** Vous proposez **3 dates au choix** et votre formateur vous confirme la date souhaitée.
- **En présentiel dans votre entreprise,** dans l'un de nos **20 centres de formation** ou en **distanciel par visioconférence.**

**E** Niveau : Initiation

#### **Référence** : PAO-3630 **Durée** : 14 heures soit 2 jours **Tarif formation individuelle** : 2340 € HT / Personne **Tarif Intra-Entreprise à partir de 4 Collaborateurs** : [Demandez un devis](https://www.expertisme.com/devis-formation-digitale-intra-entreprise/)

#### **Vous avez des questions sur cette formation ?**

Contactez nos conseillers au : 01 42 66 36 42 du lundi au vendredi de 9h00 à 19h ou par email [formation@expertisme.com](mailto:formation@expertisme.com)

# **Votre parcours de formation :** [>> Découvrez-le étape par étape](https://expertisme.com/docs-formations/parcours-etape-par-etape-Expertisme.pdf)

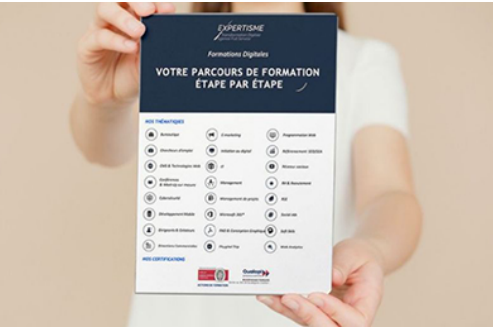

### *Contexte de la formation initiation à Autocad 3D*

AutoCAD 3D est un outil de conception et de modélisation 3D permettant de créer des objets en trois dimensions avec précision.

Cette formation s'adresse aux utilisateurs ayant déjà une connaissance de base d'AutoCAD 2D et souhaitant évoluer vers la création de modèles tridimensionnels.

Vous souhaitez apprendre la modélisation 3D avec AutoCAD et possédez des connaissance sur autoCAD 2D ?*Expertisme* propose un apprentissage complet et pratique aux utilisateurs confirmés du logiciel Autocad afin de passer au niveau supérieur et dessiner en 3D.

#### **Comment passer de la 2D à la 3D sur AutoCAD ?**

Nos Formateurs Experts Métiers vous accompagnent dans un parcours progressif pour comprendre les concepts fondamentaux du dessin 3D avec Autocad. Vous allez apprendre à manipuler les objets en plusieurs dimensions, créer des surfaces et des solides à partir de formes 2D, appliquer des opérations booléennes pour combiner ou soustraire des objets, et contrôler l'affichage des solides. Vous apprendrez également à concevoir des scènes et à définir des points de vue pour explorer vos modèles sous différents angles et à exporter vos fichiers pour une impression ou un rendu final.

A la fin du programme vous serez capable de maîtriser les fonctions de base du logiciel, manipuler les opérations booléennes, gérer les régions, créer des SCU, réaliser des rendus, gérer les impressions et acquérir une méthodologie de travail efficace pour la modélisation tridimensionnelle avec Autocad.

# *À qui s'adresse cette formation ?*

Cet apprentissage s'adresse aux professionnels architectes, ingénieurs, dessinateurs, techniciens de bureaux d'études usant régulièrement la 2D d'Autocad et qui veulent multiplier leurs compétences.

# *Objectifs*

L'apprenant sera capable de :

- Utiliser les fonctions de bases de dessin 3D :
	- Les opérations Booléennes
	- Les Régions
	- Les SCU
	- Le rendu
	- Les impressions
- Acquérir une méthodologie de travail efficace

### *Programme*

### **[1. INTRODUCTION AU 3D](#page--1-0)**

- Aperçu de dessins 3D et rendu
- Comment gérer l'écran pour travailler en 3D
- Les systèmes de coordonnées
- Comment visualiser les objets en 3D

### **[2. LES OBJETS 3D](#page--1-0)**

- Comment créer un objet 3D par extrusion d'une forme 2D
- Les objets 3D prédéfinis (sphère, cône, pyramide …)
- Comment créer une surface de révolution

### **[3. LES OBJETS 3D SOLIDES](#page--1-0)**

- Création d'un solide par extrusion d'une forme 2D
- Création d'un solide de révolution avec révolution
- Création des solides prédéfinis
- Création des solides composites par Union, Soustraction et Intersection
- Comment modifier des solides géométriquement
- Comment modifier des faces et les arêtes des solides
- Contrôler l'affichage des solides

### **[4. CREATION DES FICHIERS A PARTIR DES DESSINS 3D](#page--1-0)**

- Rendu de base
- Ajout de lumières dans un dessin
- Les textures existantes
- Création de textures personnalisées
- Affecter des textures
- Définition des points de vues
- Création des scènes
- Rendu final

Version 3. Mise à jour le 01/01/2023

© EXPERTISME - Groupe SELECT® 2023 Tous droits réservés. Les textes présents sur cette page sont soumis aux droits d'auteur.

# *Pré-requis*

Maîtrise de la technique 2D du logiciel Autocad.

Posséder une licence du logiciel AutoCAD installé sur un ordinateur

Être muni d'un ordinateur relié à Internet, possédant une caméra, un micro et un haut-parleur.

# *Points forts de la formation*

- Votre plan pédagogique de formation sur-mesure avec l'évaluation initiale de votre niveau de connaissance du sujet abordé
- Des cas pratiques inspirés de votre activité professionnelle, traités lors de la formation
- Un suivi individuel pendant la formation permettant de progresser plus rapidement
- Un support de formation de qualité créé sur-mesure en fonction de vos attentes et des objectifs fixés, permettant un transfert de compétences qui vous rende très rapidement opérationnel
- Les dates et lieux de cette formation sont à définir selon vos disponibilités
- Animation de la formation par un Formateur Expert Métier
- La possibilité, pendant 12 mois, de solliciter votre Formateur Expert sur des problématiques professionnelles liées au thème de votre formation
- Un suivi de 12 mois de la consolidation et de l'évolution de vos acquis.

# *Approche Pé dagogique*

L'approche pédagogique a été construite sur l'interactivité et la personnalisation : Présentation illustrée et animée par le Formateur Expert, partage d'expériences, études de cas, mise en situation réelle. Tous les supports sont fournis par support papier, mail ou clé USB à chaque stagiaire.

#### **Méthodologie pédagogique employée :**

Chaque formation en présentiel ou en distanciel est animée par un Formateur Expert Métier sélectionné selon ses compétences et expériences professionnelles. Apport d'expertise du Formateur, quiz en début et fin de formation, cas pratiques, échanges d'expérience. Accès en ligne au support de formation.

#### **Modalités employées et évaluation :**

Evaluation et positionnement lors de la définition du plan pédagogique avec le ou les stagiaires. Un QCM est soumis aux stagiaires le dernier jour de la formation pour valider les acquis. Une correction collective est effectuée par le Formateur. Un bilan de fin de stage à chaud est organisé entre le Formateur et le ou les stagiaires pour le recueil et la prise en compte de leurs appréciations. Une attestation de fin de stage est remise aux stagiaires.

# *Accessibilité*

Toute demande spécifique à l'accessibilité de la formation par des personnes handicapées donnera lieu à une attention particulière et le cas échéant une adaptation des moyens de la formation. Public en situation de handicap, contactez notre référent handicap au 01 42 66 36 42.

### *Formateur*

Nos Formateurs sont des Experts Métiers intervenants sur les prestations inhérentes sur la thématique de la formation. Ils réalisent les audits et co-construisent l'offre et le déroulé de la formation avec l'Ingénieur Pédagogique avant validation par le Responsable Pédagogique. Ils sont sélectionnés pour leurs compétences pédagogiques et leurs expériences dans la formation pour adultes.

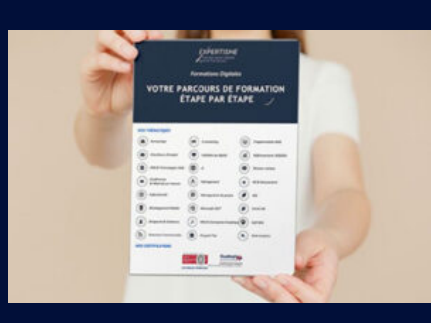

**Votre parcours de formation en détail : [>](https://expertisme.com/docs-formations/parcours-etape-par-etape-Expertisme.pdf)**[>Découvrez-le étape par étape](https://expertisme.com/docs-formations/parcours-etape-par-etape-Expertisme.pdf)

#### *VOUS AVEZ DES QUESTIONS SUR CETTE FORMATION ?*

 **>> Contactez nos conseillers au : 01 42 66 36 42** du lundi au vendredi de 9h00 à 19h

 **>> ou par email :** [formation@expertisme.com](mailto:formation@expertisme.com)

 **>> ou par le formulaire :** <https://www.expertisme.com/contact/>

*VOUS SOUHAITEZ VOUS INSCRIRE ? :* <https://www.expertisme.com/devis-formation-digitale/>

**Consultez notre site pour plus d'informations : [www.expertisme.com/formations/](https://www.expertisme.com/formations/) Lien vers la formation :<https://www.expertisme.com/formations-digitales/formation-autocad-3d-initiation/>**